## SAP ABAP table SBMIGNAMES {Mapping: BOR Names <--> CL Names}

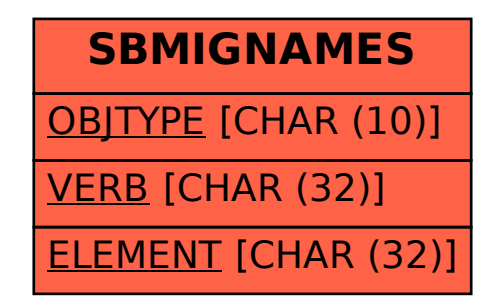